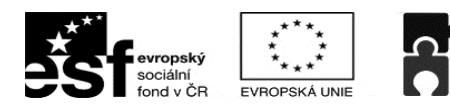

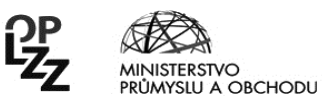

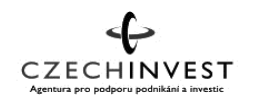

# **Doporučené pokyny pro žadatele k vyplňování projektové žádosti**

**Podpůrný dokument pro žadatele**

**Při tvorbě žádosti v Benefitu používejte příručku Desatera OP LZZ - D6 Průvodce vyplněním projektové žádosti OP Lidské zdroje a zaměstnanost! V průběhu vyplňování žádosti důrazně doporučujeme používat všechny relevantní příručky Desatera OP LZZ.**

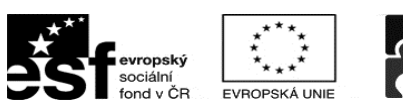

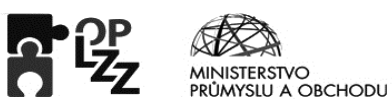

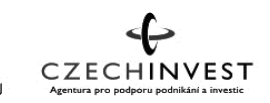

# **1. Identifikace operačního programu a výzvy**

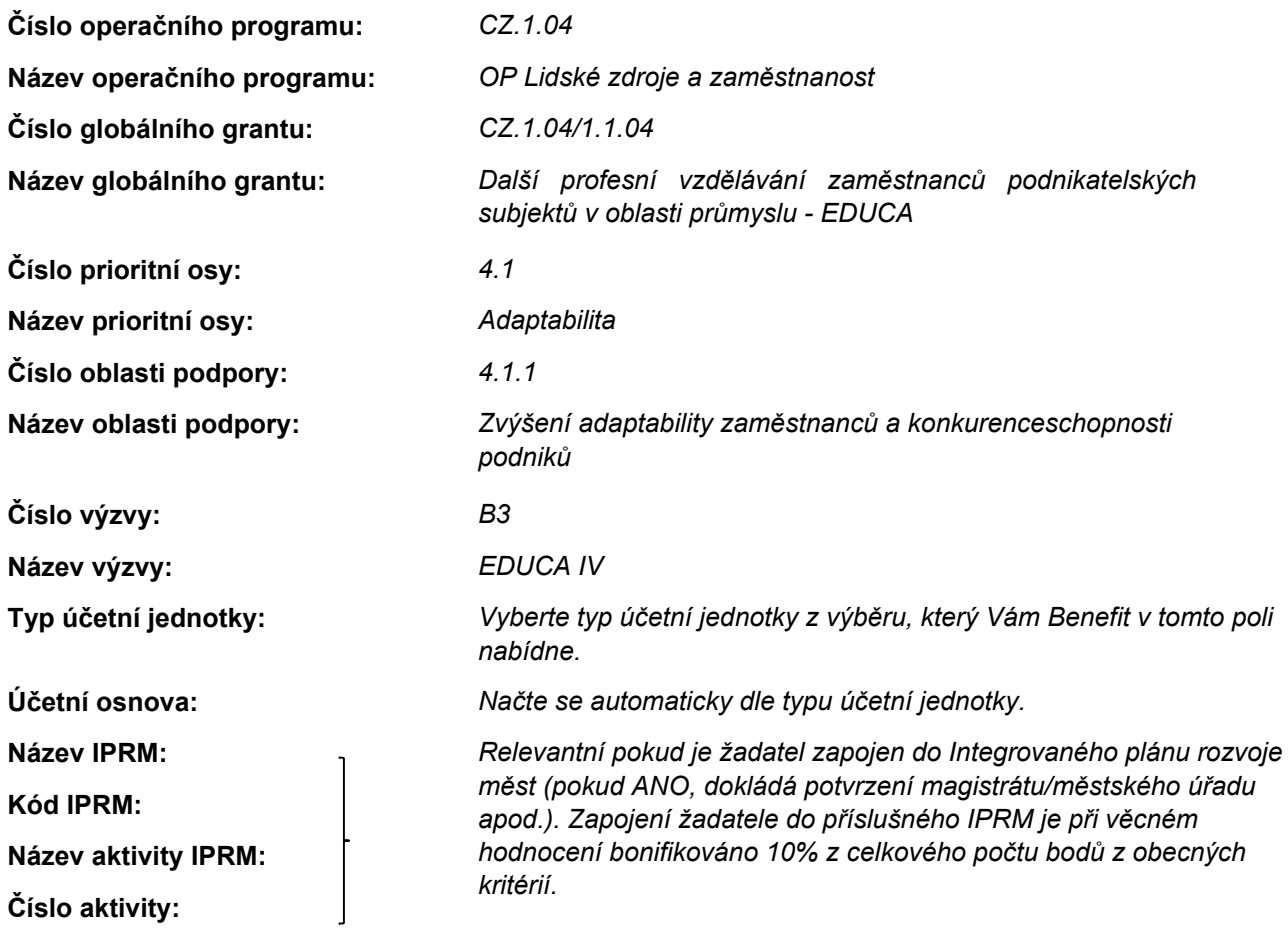

# **2. Identifikace projektu**

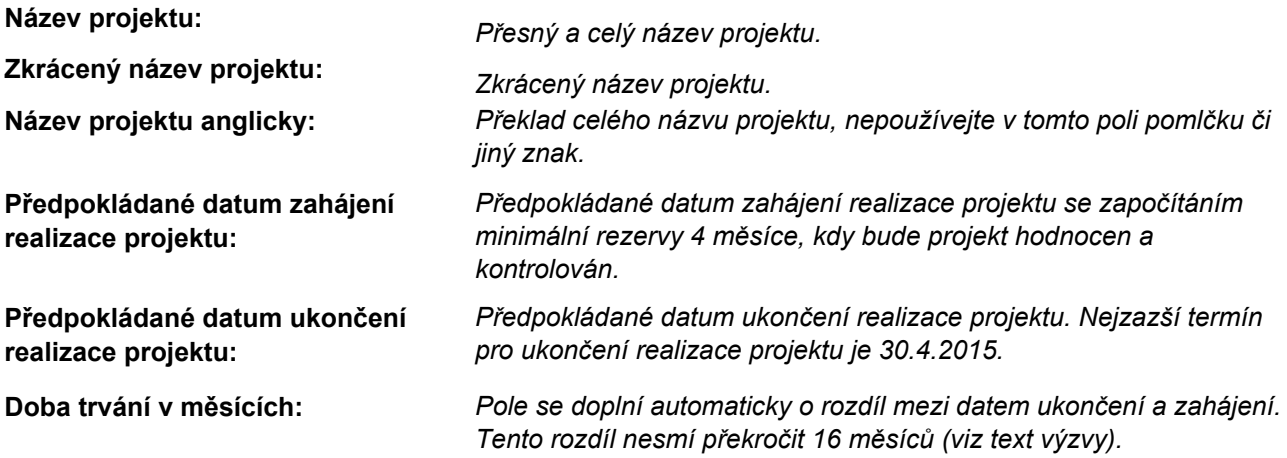

### **Stručný obsah projektu:**

*Uveďte stručný a výstižný obsah projektu*

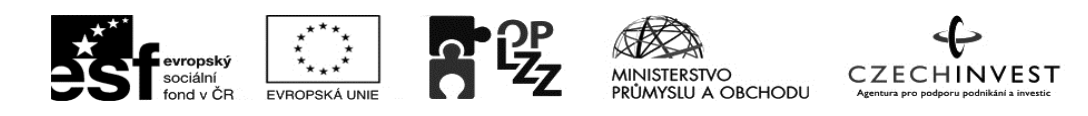

**PODPORUJEME** VAŠI BUDOUCNOST www.esfcr.cz

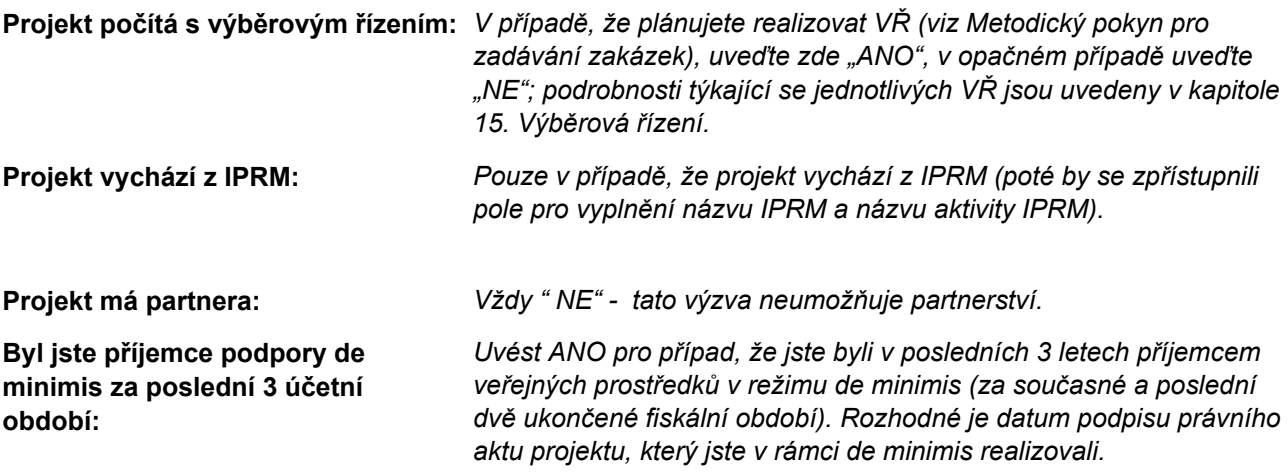

### **3. Identifikace žadatele**

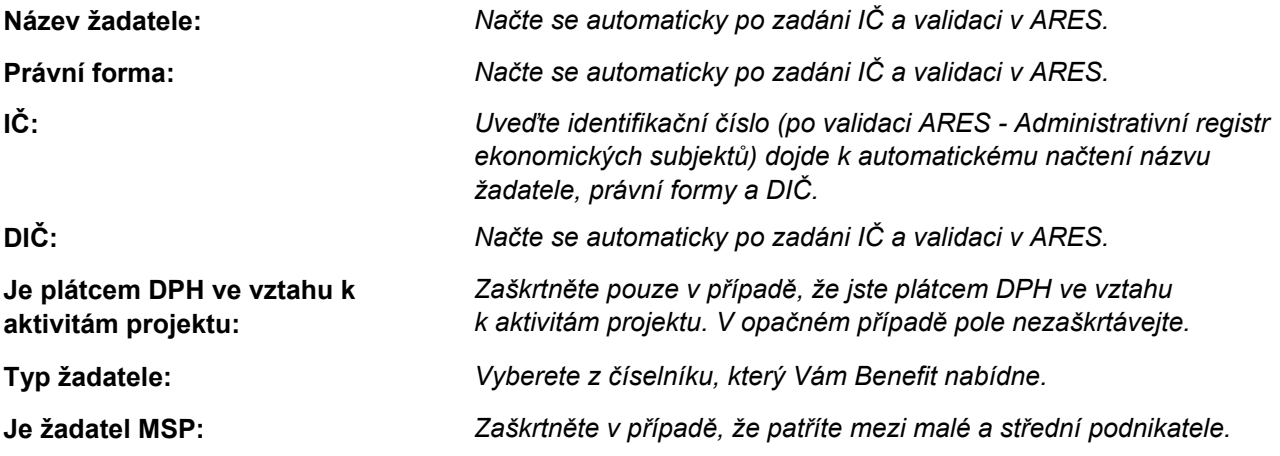

#### **Stručná charakteristika organizace a zkušenosti v oblasti zaměření projektu:**

*Uveďte stručnou charakteristiku organizace. Dále zde uveďte své CZ – NACE (registrované a ověřitelné v rámci ARES), ke kterému se bude projekt obsahově vztahovat.*

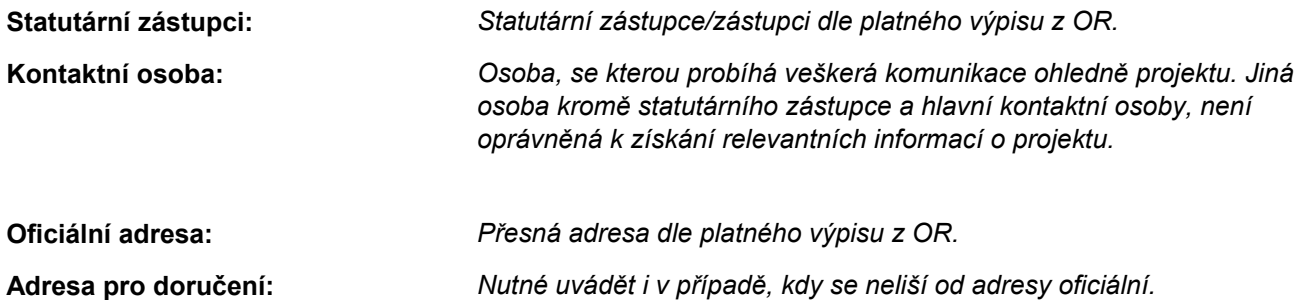

### **4. Partner projektu**

*Zůstane prázdné.*

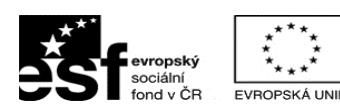

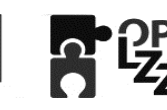

RŮMYSLU A OBCHODU

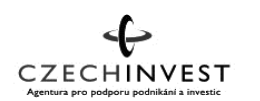

**PODPORUJEME** VAŠI BUDOUCNOST www.esfcr.cz

# **5. Realizační tým**

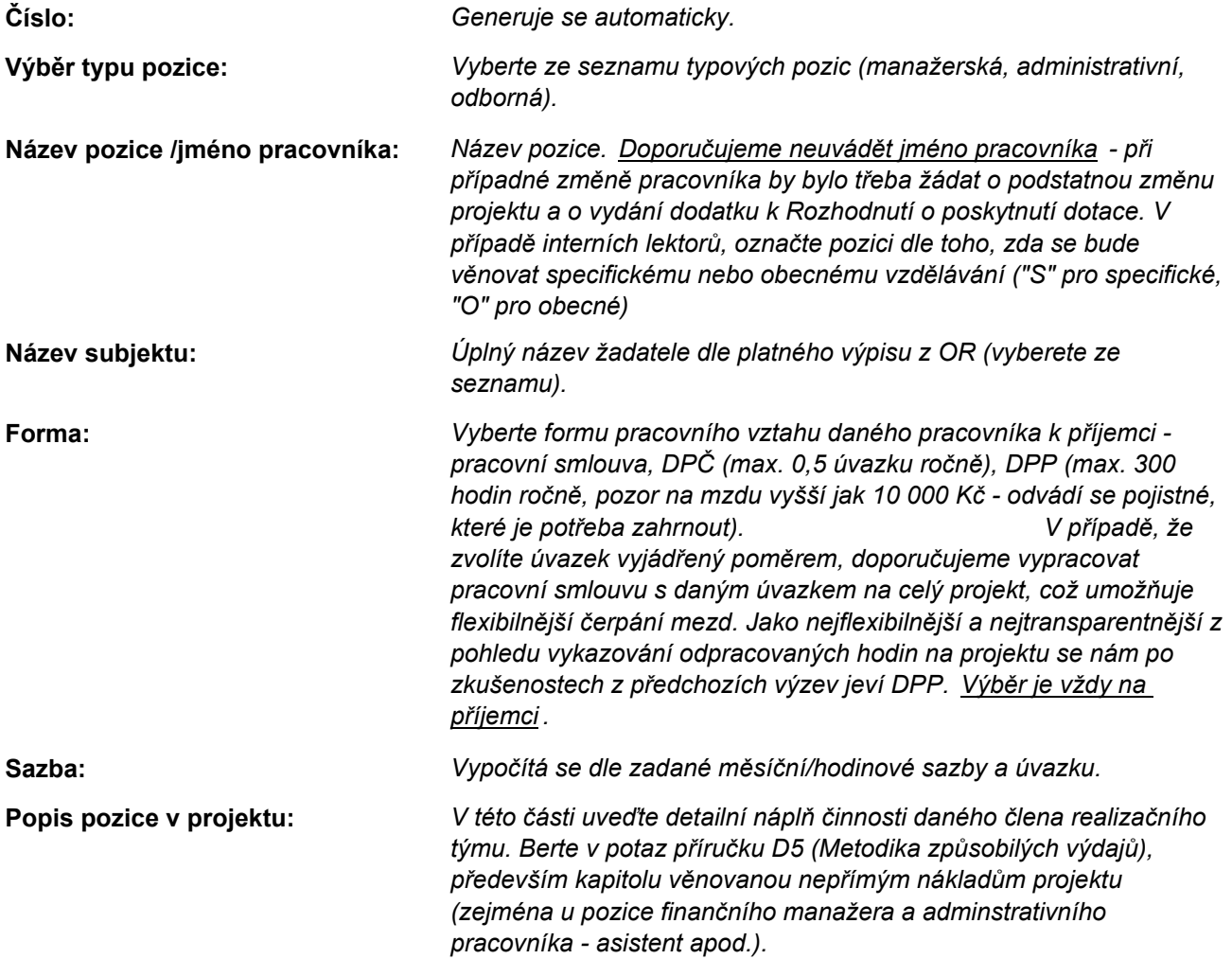

*Upozornění: mzdové náklady musí reflektovat reálné mzdové náklady. V opačném případě budou kráceny při kontrole žádosti o platbu, kdy příjemce musí předložit relevantní dokumentaci. Dále upozorňujeme, že v rozpočtu jsou mzdové náklady vyjádřeny v superhrubé mzdě!* 

*Doporučená výše úvazku je 0,3 (součet za všechny členy RT vyjma interní lektorů), v hodinovém vyjádření je to celkem 800hod./projekt (opět v součtu za všechny členy RT vyjma interních lektorů).Jedná se o průměrné hodnoty, které mohou být vyšší za předpokladu velkého počtu vzdělávacích klíčových aktivit (od 15 výše) nebo velké CS (100 a výše).*

# **6. Dopady a místa realizace**

### **Území dopadu:**

*Vyberete z číselníku kód a název NUTS území dopadu definovaný Statistickým úřadem. Tabulka se poté doplní automaticky.*

### **Místo realizace NUTS 5:**

*Zvolíte místo na úrovni obce (NUTS 5) z číselníku. Tabulka se poté doplní automaticky.*

### **Realizované investice NUTS 3:**

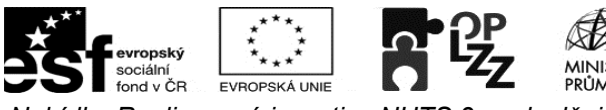

CZECHINVEST PRŮMYSLU A OBCHODU

**PODPORUJEME** VAŠI BUDOUCNOST www.esfcr.cz

*Nabídka Realizované investice NUTS 3 se doplňuje automaticky. Doplníte pouze procentní podíl.*

#### **Adresa místa realizace projektu:**

*Pouze pokud je nutné blíže specifikovat místo realizace projektu (například v případě určitého provozu apod.).*

### **7. Popis projektu**

#### **Charakteristika hlavních cílů projektu:**

*V této části stanovte cíle projektu, které budou reálné a odpovídající daným aktivitám, se kterými jsou v souladu. Cíle stanovujte jasně, stručně a srozumitelně tak, aby bylo možné v závěru projektu zhodnotit, zda došlo k jejich naplnění.*

#### **Zdůvodnění potřebnosti projektu:**

*Zdůvodněte realizaci projektu a jeho hlavní přínosy. Doporučujeme jasnou a stručnou sumarizaci důvodů a přínosů, která hodnotitelům umožní zhodnotit potřebnost projektu.*

#### **Popis možných rizik ohrožujících realizaci projektu:**

*Popište reálná rizika ohrožující projekt a zároveň i opatření k jejich eliminaci. Rizikovost projektu může vyplývat jak z vnitřních předpokladů žadatele (nedostatečná zkušenost s rozsáhlými projekty, nedostatečná kapacita realizačního týmu, nekvalitně sestavený rozpočet), ale i z vnějších faktorů (špatně zvolená cílová skupina, regionální specifika).*

#### **Inovativnost projektu:**

*Popište, v čem je projekt inovativní (metody, postupy, vztah k cílové skupině apod.).*

#### **Udržitelnost aktivit projektu po skončení podpory z OP LZZ:**

*Popište, jak realizované činnosti budou pokračovat po skončení financování z OP LZZ. (Např. v rámci projektu budou vyškoleni interní lektoři, kteří budou ve školení pokračovat i po skončení projektu, apod.)*

### **8. Klíčové aktivity**

**Číslo aktivity:** *Generováno automaticky, toto číslo se bude shodovat s číslem klíčové aktivity v povinné příloze Podrobný popis realizace klíčové aktivity.* **Název klíčové aktivity:** *Stručný a výstižný název klíčové aktivity, který se bude shodovat s názvem klíčové aktivity v povinné příloze Podrobný popis realizace klíčové aktivity, a který zároveň bude splňovat požadavky na název dle zmíněné přílohy (viz příloha Podrobný popis realizace klíčové aktivity).*

**Popis realizace klíčových aktivit:** 

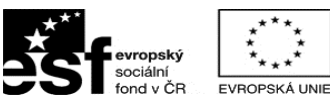

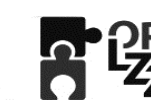

ministerstvo<br>Průmyslu a obchodu

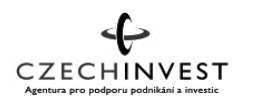

**PODPORUJEME** VAŠI BUDOUCNOST www.esfcr.cz

*Vzhledem k tomu, že projektová žádost v IS Benefit umožňuje popis klíčových aktivit v maximální délce 2000 znaků, doložte popis klíčových aktivit dle požadavků v samostatné povinné příloze Podrobný popis realizace klíčové aktivity!!!! Přílohu vytvořte pro každou klíčovou aktivitu zvlášť, poté všechny sešijte dohromady jako jednu přílohu (viz příloha Podrobný popis realizace klíčové aktivity). Dodržujte striktně formát dle předepsané přílohy, toto bude předmětem kontroly přijatelnosti!!!!!*

# **9. Cílové skupiny**

**Cílová skupina:** *Vyberete ze seznamu.*

**Popis a způsob zapojení cílové skupiny:**

*Zdůvodněte výběr cílové skupiny, počet zapojených zaměstnanců a způsob práce s nimi.*

**Vazba aktivit projektu na potřeby cílové skupiny:**

*Popište vazbu mezi klíčovými aktivitami a cílovou skupinou. Dále popište přínos vzdělávání pro zaměstnance jak a v jaké míře dojde ke zvýšení kvalifikační úrovně, jejich znalostí a dovedností.*

# **10. Harmonogram realizace**

*Vyberte příslušné klíčové aktivity a zaškrtněte jejich časový průběh.*

# **11. Rozpočet projektu**

**Položka 01 Osobní náklady** *Načítá se ze záložky "Realizační tým". Jedná se o superhrubé mzdy, které budou závazné po celou dobu realizace projektu!* 

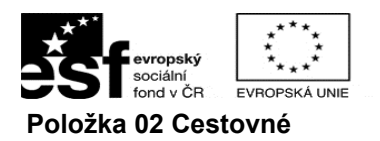

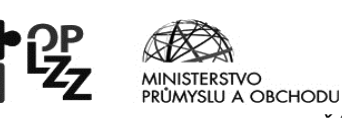

CZECHINVEST

**PODPORUJEME** VAŠI BUDOUCNOST www.esfcr.cz

**Položka 02 Cestovné** *POSTUPUJTE DLE PŘÍRUČKY D5 METODIKA ZPŮSOBILÝCH VÝDAJŮ! Náklady spojené s pracovními cestami realizačního týmu. V případě zahraničních cest je pro přepočítání platný kurz ČNB či komerční banky (více metodika D5). Není možné akceptovat kurzy stanovené (fixované) vnitřními směrnicemi příjemců.* 

*Veškeré cestovní náhrady spojené s tuzemskými pracovními cestami realizačního týmu patří do nepřímých nákladů a nelze je proto zařadit do rozpočtu do kapitoly Cestovné v rámci přímých nákladů. Cestovné lektorů, kteří zasílají fakturu, musí být zahrnuto v kapitole Nákup služeb a cestovné účastníků školení v kapitole Přímá* 

*podpora.*

*Cestovní náhrady pro zahraniční experty - jedná se o náhrady, tzv. "per diems" pokrývající náklady na ubytování, stravné a cestovné v ČR. Dále jsou zde zahrnuty náklady za dopravu experta do ČR a zpět.*

7

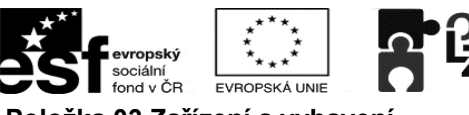

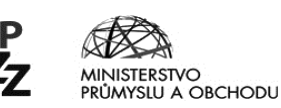

**CZECHINVEST** 

**PODPORUJEME VAŠI BUDOUCNOST** www.esfcr.cz

**Položka 03 Zařízení a vybavení** *POSTUPUJTE DLE PŘÍRUČKY D5 METODIKA ZPŮSOBILÝCH VÝDAJŮ! Neodpisovaný hmotný majetek - hmotný majetek s pořizovací cenou nižší než 40 000 Kč za položku např. standardní PC sestava, drobný hmotný majetek, výukový materiál a případný leasing těchto položek. Neodpisovaný nehmotný majetek - nehmotný majetek s pořizovací cenou nižší než 60 000 Kč za položku - např. software s pořizovací cenou do 60 000 Kč a případný leasing těchto položek. Odpisovaný nehmotný majetek - nehmotný majetek s pořizovací cenou vyšší než 60 000 Kč za položku - např. software s pořizovací cenou nad 60 000 Kč a případný leasing těchto položek. Odpisy vlastního majetku - do této položky je možno zahrnout pouze odpisy vlastního majetku sloužícího pro cílovou skupinu. Náklady na kapitolu rozpočtu Zařízení a vybavení ne smí přesáhnout 20 % z celkových způsobilých přímých výdajů projektu. Poštovné, balné, příp. pojištění není uznatelné v rámci těchto položek. Příslušenství lze nárokovat pouze v samostatných položkách a musí se jednat o nezbytné součásti nakupovaného zařízení. DOPORUČUJEME VĚNOVAT ZVÝŠENOU POZORNOST KAPITOLE ZAMĚŘENÉ NA NEPŘÍMÉ NÁKLADY VE VÝŠE ZMÍNĚNÉ PŘÍRUČCE D5. Upozornění: nárokovat a proplácet lze pouze takovou výši nákladů na zařízení a vybavení, která odpovídá předpokládané výši úvazku/úvazků členů RT (např. PM s úvazkem 0,1si může rozpočtovat 10 % hodnoty notebooku dle cen obvyklých, tj. 1 375,- Kč apod.)*

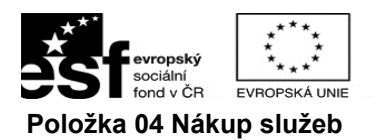

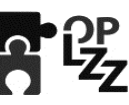

MINISTERSTVO<br>PRŮMYSLU A OBCHODU

CZECHINVEST

**PODPORUJEME** VAŠI BUDOUCNOST www.esfcr.cz

**Položka 04 Nákup služeb** *POSTUPUJTE DLE PŘÍRUČKY D5 METODIKA ZPŮSOBILÝCH VÝDAJŮ! Uveďte podrobné rozdělení všech předpokládaných nákladů dle jednotlivých podpoložek. Náklady na jednotlivá školení by měly odpovídat klíčovým aktivitám a měly by být označeny dle jejich zaměření - "S" specifické, "O" obecné. Položka Nákup služeb může činit maximálně 70 % ze způsobilých přímých výdajů projektu. Publikace/školící materiály/manuály - náklady spojené s vytvořením nových publikací, školicích materiálů nebo manuálů atd., nespadá sem nákup původních děl.*

> *Odborné služby/studie a výzkum - náklady na zpracování analýz, průzkumů, studií.*

*Náklady na konference a kurzy - pronájem prostor pro práci s cílovou skupinou, náklady spojené s externími lektory, školení a kurzy pořádané jinými společnostmi. V případě zahraničních plateb je pro přepočítání platný pouze kurz ČNB. Není* 

*možné akceptovat kurzy stanovené (fixované) vnitřními směrnicemi příjemců.* 

*DOPORUČUJEME VĚNOVAT ZVÝŠENOU POZORNOST KAPITOLE ZAMĚŘENÉ NA NEPŘÍMÉ NÁKLADY VE VÝŠE ZMÍNĚNÉ PŘÍRUČCE D5. Upozorňujeme, že u grantových projektů nad 3mil. Kč není již požadován závěrečný audit! V případě, že bude zapracován do rozpočtu projektu, bude krácen!*

**Položka 05 Stavební úpravy** *Drobné stavební úpravy* - *náklady na stavební úpravy, a to pouze tehdy, pokud dokončené stavební úpravy nepřesáhnou v jednom zdaňovacím období 40 000,- Kč na každou jednotlivou účetní položku majetku.*

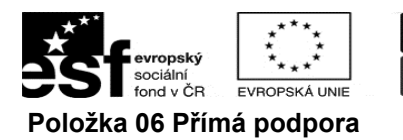

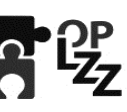

MINISTERSTVO<br>PRŮMYSLU A OBCHODU

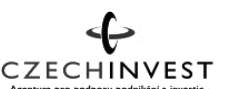

**PODPORUJEME** VAŠI BUDOUCNOST www.esfcr.cz

**Položka 06 Přímá podpora** *POSTUPUJTE DLE PŘÍRUČKY D5 METODIKA ZPŮSOBILÝCH VÝDAJŮ! Mzdové příspěvky - Náklady na mzdy zaměstnanců za dobu strávenou na školení, a to až do výše 100 % mzdových nákladů na dané pracovní místo, nejvýše však do částky odpovídající trojnásobku minimální mzdy tj. max. 1154,40 Kč/den (144,30 Kč/hod.)!!!*

> *Cestovné - lze proplácet skutečné náklady na základě předložených cestovních dokladů. Pokud nelze předložit cestovní doklady, je možné proplatit cestovné nejvýše v ceně jízdenky 2. třídy vlaku nebo autobusu pro nejkratší spoje z místa bydliště do místa konání školení, místa zaměstnání atd. (cesty osobním automobilem lze proplácet v sazbách podle vyhlášky Ministerstva práce a sociálních věcí jako přímou podporu jen pro úseky bez použitelné veřejné dopravy). Stravné – lze hradit zabezpečené stravování v cenách místně obvyklých, nejvýše však do úrovně 300,00 Kč za celý den, výjimečně lze stravné přímo proplácet až do výše stanovené zákoníkem práce (zákon č.262/2006 Sb.). Ubytování – je možné pro účastníky rezidenčních školení hradit v úrovni cen místně obvyklých, nejvýše však 1200,00 Kč za noc (bez snídaně). Rozhodný kurz při platbách v zahraničí je a) datum vyplacení zálohy pokud je vyplacena, b) den nástupu služební cesty (pokud není vyplacena záloha), c) při použití firemní platební karty den platby dle výpisu z účtu.*

*Pro přepočítání je platný pouze kurz ČNB/komerční banky . Není možné akceptovat kurzy stanovené (fixované) vnitřními směrnicemi příjemců (více metodika D5).*

**Položka 07 Křížové financování** *Nevyplňuje se, není povoleno.*

**Položka 08 Přímé způsobilé náklady**  *Spočítá se automaticky (součet kapitol 01 až 07).* **celkem**

**Položka 09 Přímé způsobilé náklady**  *Spočítá se automaticky (rozdíl kapitol 08 - 07).* **bez křížového financování**

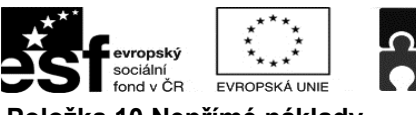

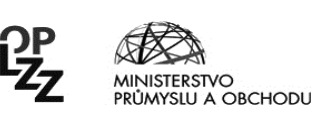

CZECHINVEST

**PODPORUJEME** VAŠI BUDOUCNOST www.esfcr.cz

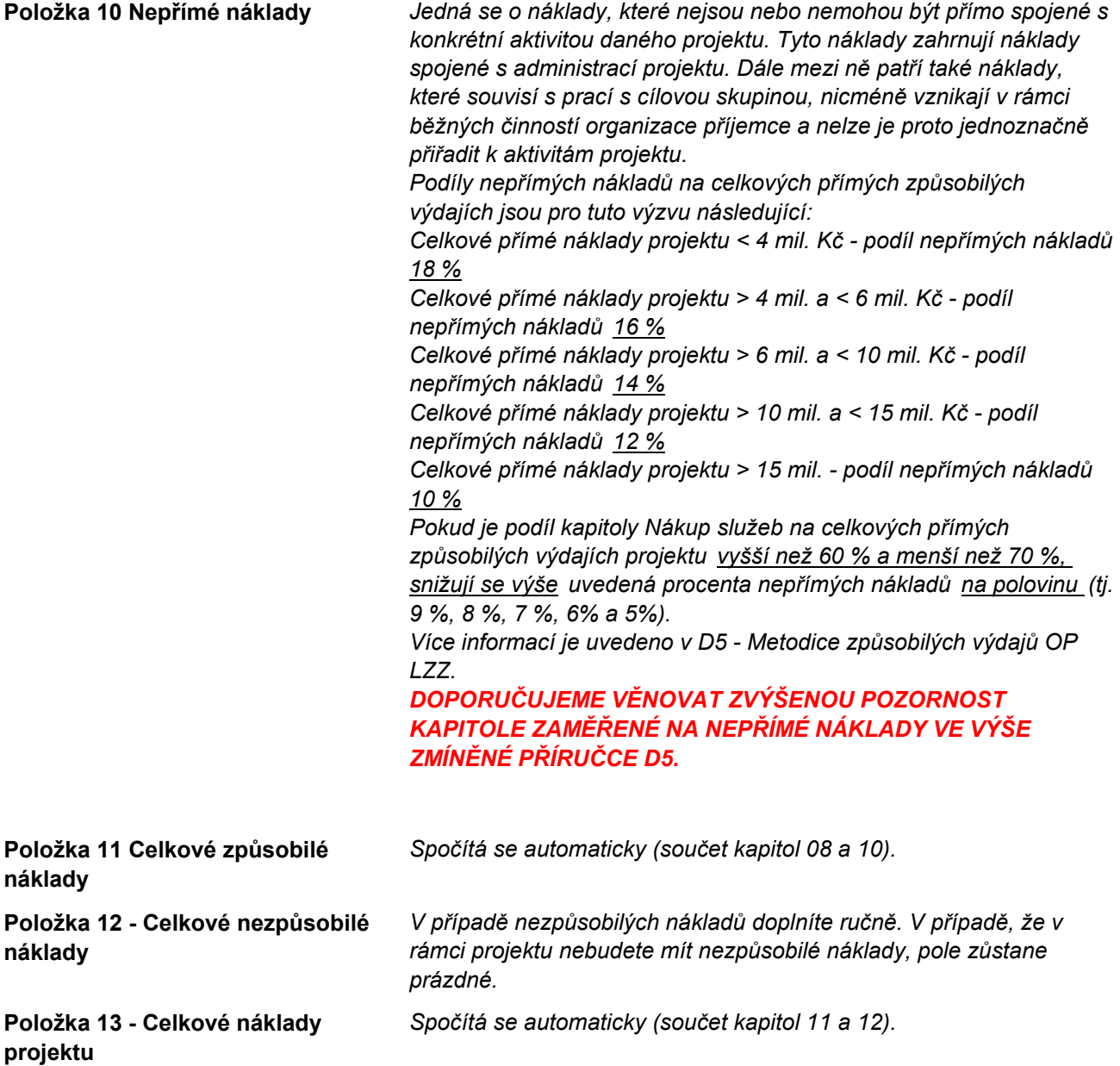

### **12. Zdroje financování a náklady projektu**

*Doplníte pouze soukromé financování v případě, že bude v projektu zahrnuto. Všechna ostatní pole se doplní automaticky po kliknutí na tlačítko Rozpad financí.*

# **13. Finanční plán**

*Vypočten a doplněn automaticky. V případě schválení podpory bude žadatel vyzván k vyplnění nového aktuálního finančního plánu.*

### **14. Hodnoty indikátorů**

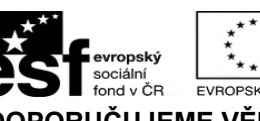

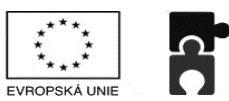

**CZECHINVEST** MINISTERSTVO<br>PRŮMYSLU A OBCHODU

**PODPORUJEME** VAŠI BUDOUCNOST www.esfcr.cz

**DOPORUČUJEME VĚNOVAT POZORNOST PŘÍRUČCE D8 (METODIKA MONITOROVACÍCH INDIKÁTORŮ).**

#### **Povinné indikátory - musí být vždy vykazovány:**

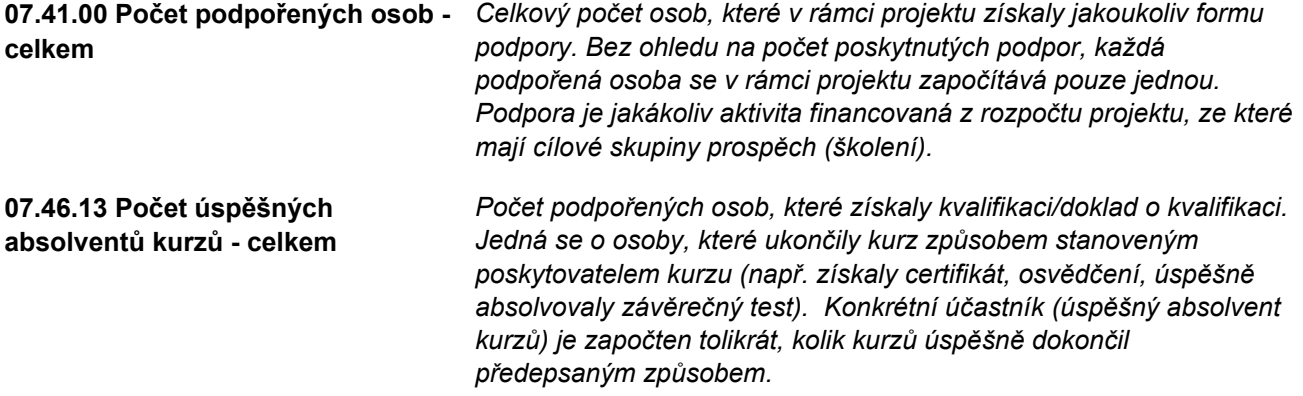

#### **Nepovinné indikátory - jejich volba je na příjemci:**

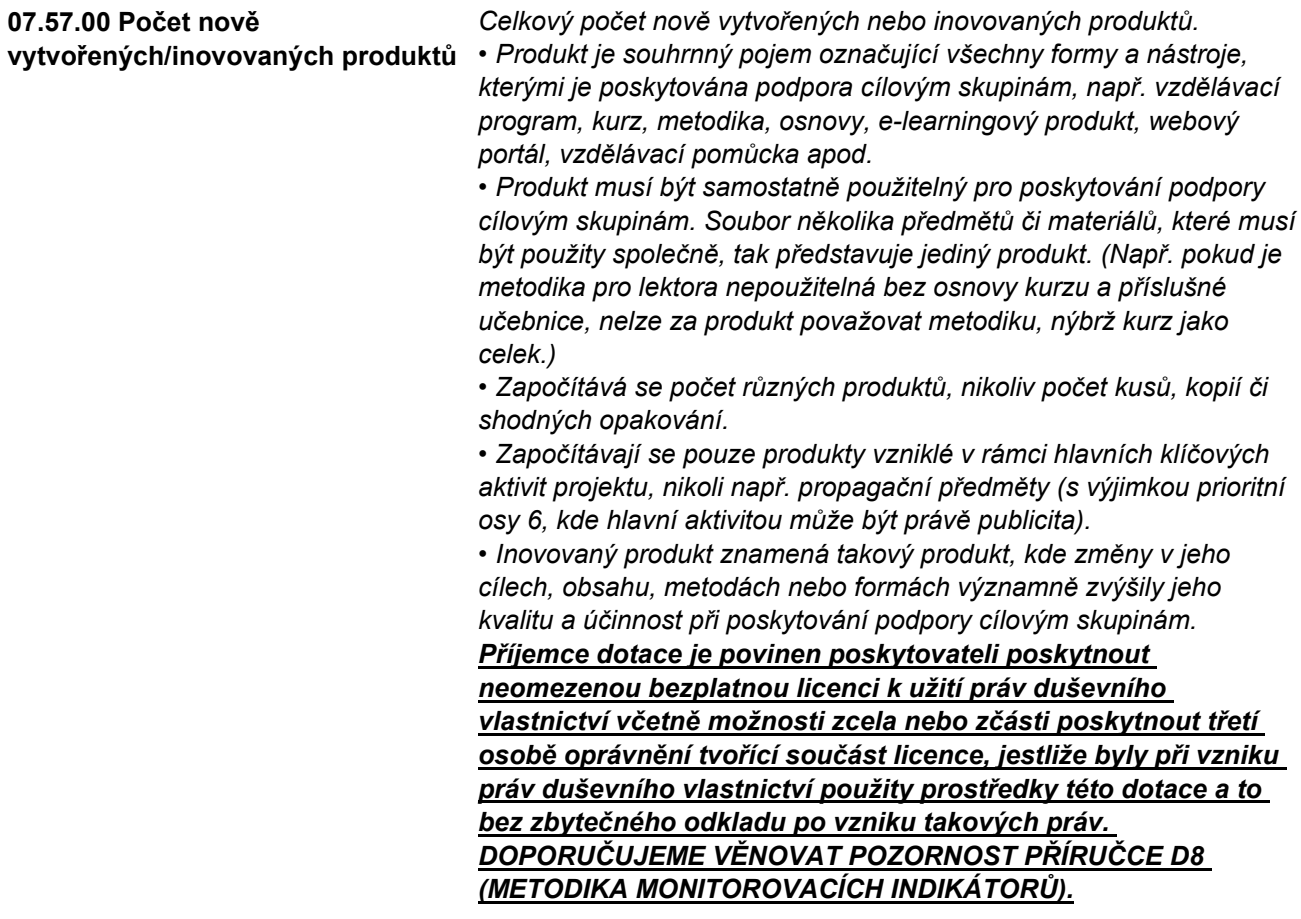

**07.45.00 Počet podpořených organizací - celkem**

*Celkový počet organizací, které z projektu získaly podporu a alespoň z části ji využily pro svůj rozvoj. HODNOTA BUDE VŽDY 1 (výzva neumožňuje partnerství).*

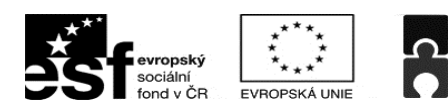

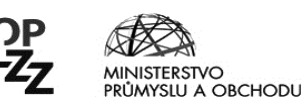

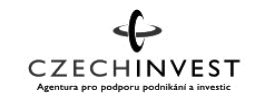

# **15. Výběrová řízení**

### **PŘI PLÁNOVÁNÍ I REALIZACI VÝBĚROVÉHO ŘÍZENÍ STRIKTNĚ DODRŽUJTE POKYNY V PŘÍRUČCE D9 (METODICKÝ POKYN PRO ZADÁVÁNÍ ZAKÁZEK) A ZÁROVEŇ VĚNUJTE POZORNOST DOKUMENTU "POSTUP PRO ZADÁVÁNÍ ZAKÁZEK A NEJČASTĚJŠÍ POCHYBENÍ"!!!**

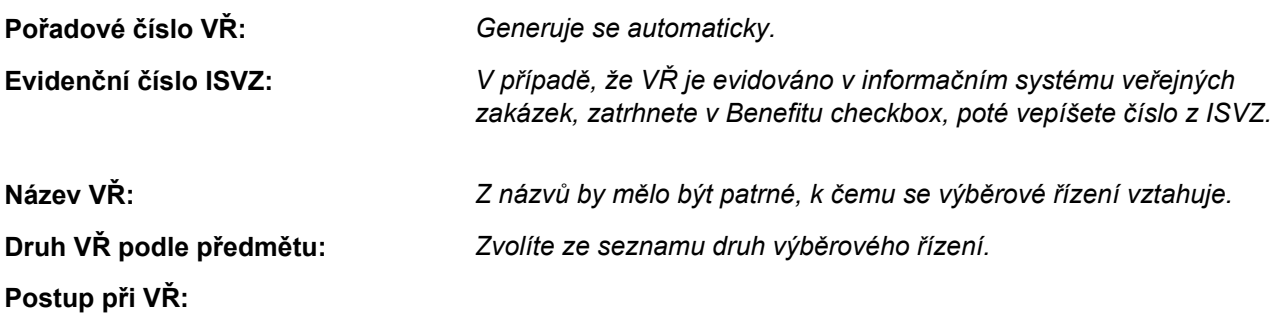

**Stav VŘ:**

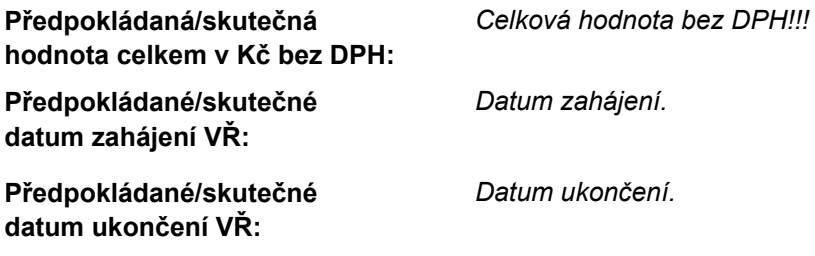

**Popis:**

*Uveďte stručně hlavní body VŘ a kritéria VŘ (nutný postup dle Příručky D9).*

### **16. Horizontální témata**

DOPORUČUJEME VĚNOVAT POZORNOST PŘÍRUČCE D3 (HORIZONTÁLNÍ TÉMATA OP LZZ).

### **17. Publicita**

**Způsob zajištění publicity:** *Vyberete ze seznamu nástrojů publicity.*

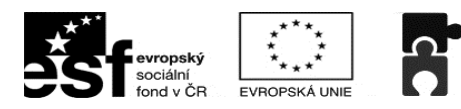

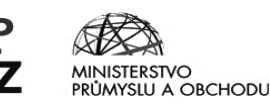

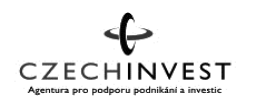

**PODPORUJEME VAŠI BUDOUCNOST** www.esfcr.cz

### **Popis vybraných nástrojů v oblasti publicity:**

*Popište konkrétní nástroje pro zajištění publicity. Jedná se zejména o povinnost informovat příjemce a veřejnost o podpoře z ESF během všech činností realizace projektu. Je nutné uvést podporu z ESF a OP LZZ ve všech vybraných materiálech a během prezentace projektu. Vyjmenujte konkrétní plánované akce na daný rok.*

### **18. Veřejná podpora/podpora de minimis (v Kč)**

*V případě, že jste byli příjemcem podpory de minimis v posledních 3 účetních obdobích, vyplníte v této části údaje, které se k této podpoře vztahují. Viz příručka D6 (Průvodce vyplněním projektové žádosti).*

### **19. Kategorizace pomoci**

*Vyberte ze seznamu Výběr hospodářské činnosti kategorii, která nejlépe odpovídá zaměření činnosti Vašeho podniku. Dále vyberte prioritní téma (mělo by být v nabídce pouze jedno) a doplňte částku.*

### **20. Další informace**

*V této kapitole uveďte postup výpočtu procentuálního podílu nákladů vztahujících se k obecnému vzdělávání (viz text výzvy).* 

### **Zjednodušený příklad pro stanovení procentuálního podílu obecného vzdělávání**

#### **Rozpočet (ilustrativní nástin):**

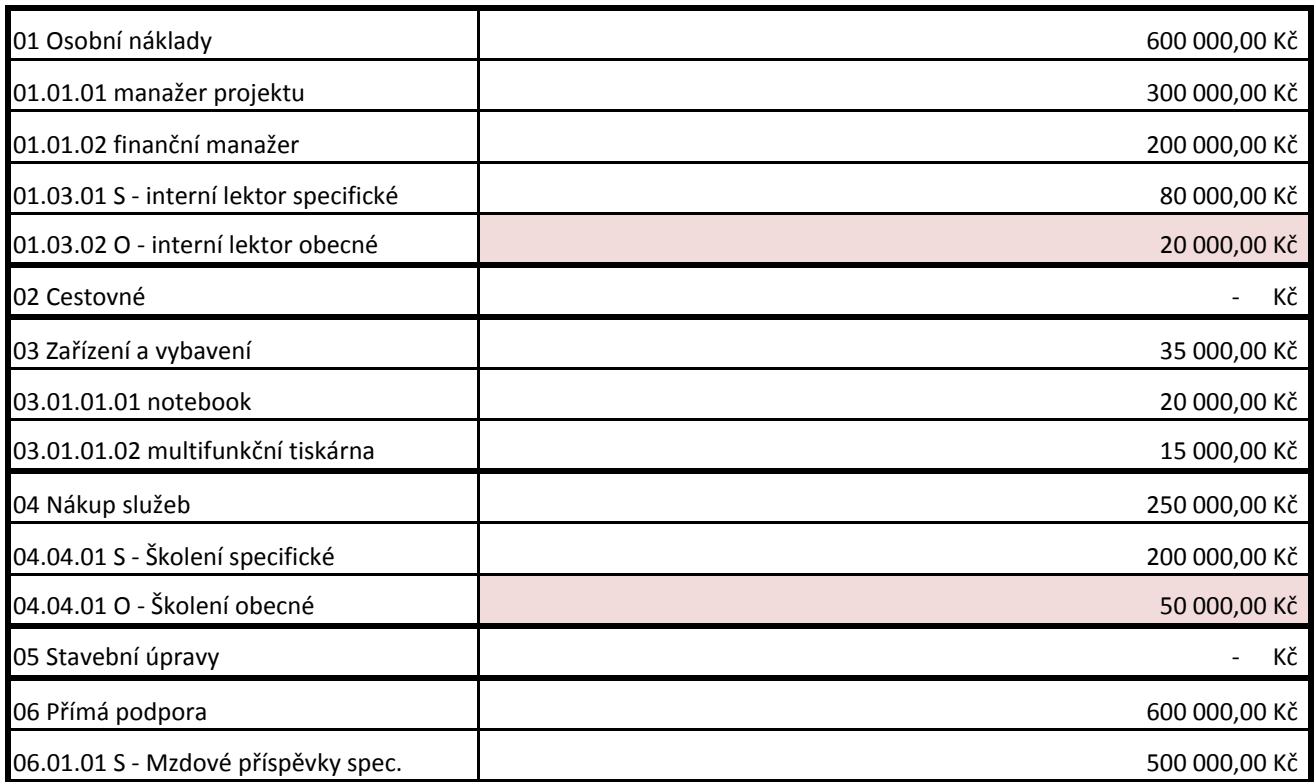

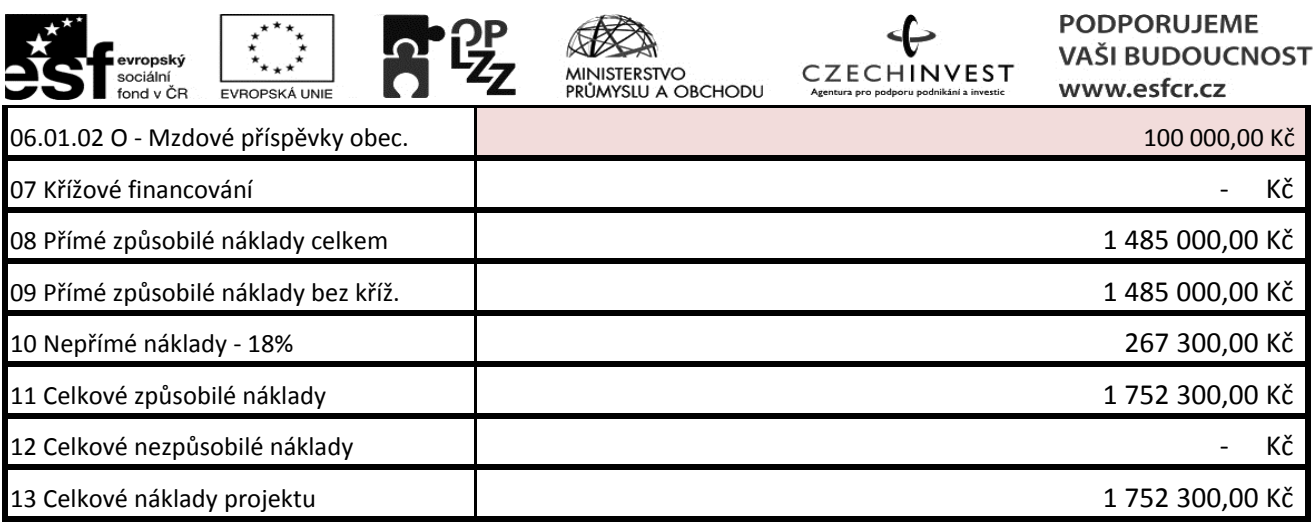

*Obecné náklady v kapitolách 01, 04 a 06 jsou zaznačeny světle červeně.*

*Zjistěte procentuální podíl nákladů vztahující se na obecné vzdělávání (kapitoly 04, 06 a 01 (v případě interního lektora)) vzhledem k rozpočtu projektu (tj. součet přímých a nepřímých nákladů). Výsledným procentem vynásobte náklady na nelektorské pozice realizačního týmu. Hodnotu přičtěte k nákladům z výše uvedených kapitol. Tato částka je relevantní ke stanovení podílu obecného vzdělávání na rozpočtu projektu.*

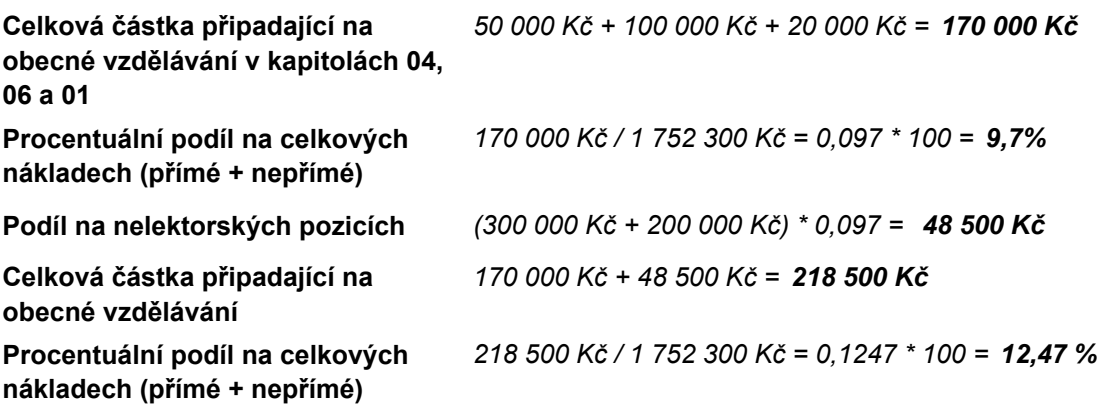

### **Procentuální podíl obecného vzdělávání činí 12,47%**

### **21. Přílohy projektu**

*Zde vložíte veškeré relevantní povinné přílohy uvedené ve výzvě. Zvýšenou pozornost věnujte vyplnění kolonky "počet listů" - hodnota se rovná počtu listů listinné verze přílohy, nikoli počtu stran!!! (toto je předmětem kontroly formálních kritérií).*